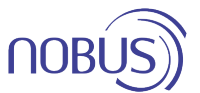

# **Termostat Modbus cu Control Viteza Ventilator pentru Ventiloconvectoare**

Acest termostat digital este conceput pentru a controla ventilatoarele, vanele de amestec, registrul de reglaj sau rezistentele electrice din ventiloconvectoare in aplicațiile de încălzire/racire în mediul industrial, comercial sau rezidențial.

# **Caracteristici**

- **Ecran LCD mare**
- **Fundal albastru**
- **Reglarea regimului încălzire / răcire / ventilator**
- **Reglare manuală cu 3 trepte și control automat a**
- **vitezei ventilatorului**
- **Afișare temperatură cameră sau cea setata.**
- **Functioneaza pe sisteme cu 2 conducte & 4 conducte**
- **Programare pe 7 zile**
- **Modbus, RS485**
- **Montaj pe suprafață**

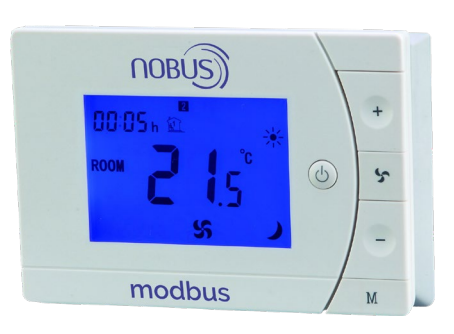

### **Caracteristici tehnice**

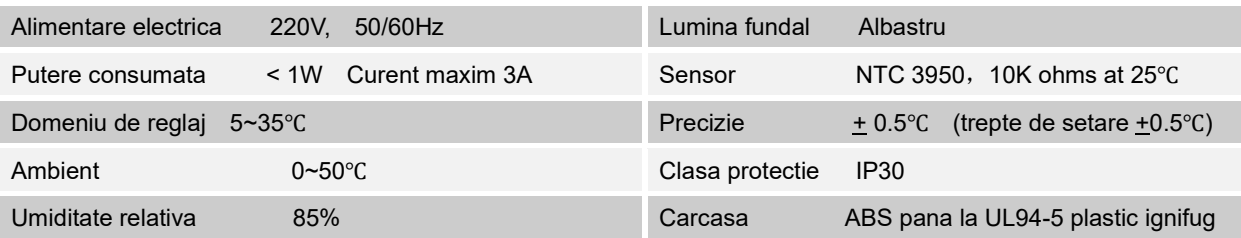

#### **Afisaj & Butoane**  4.

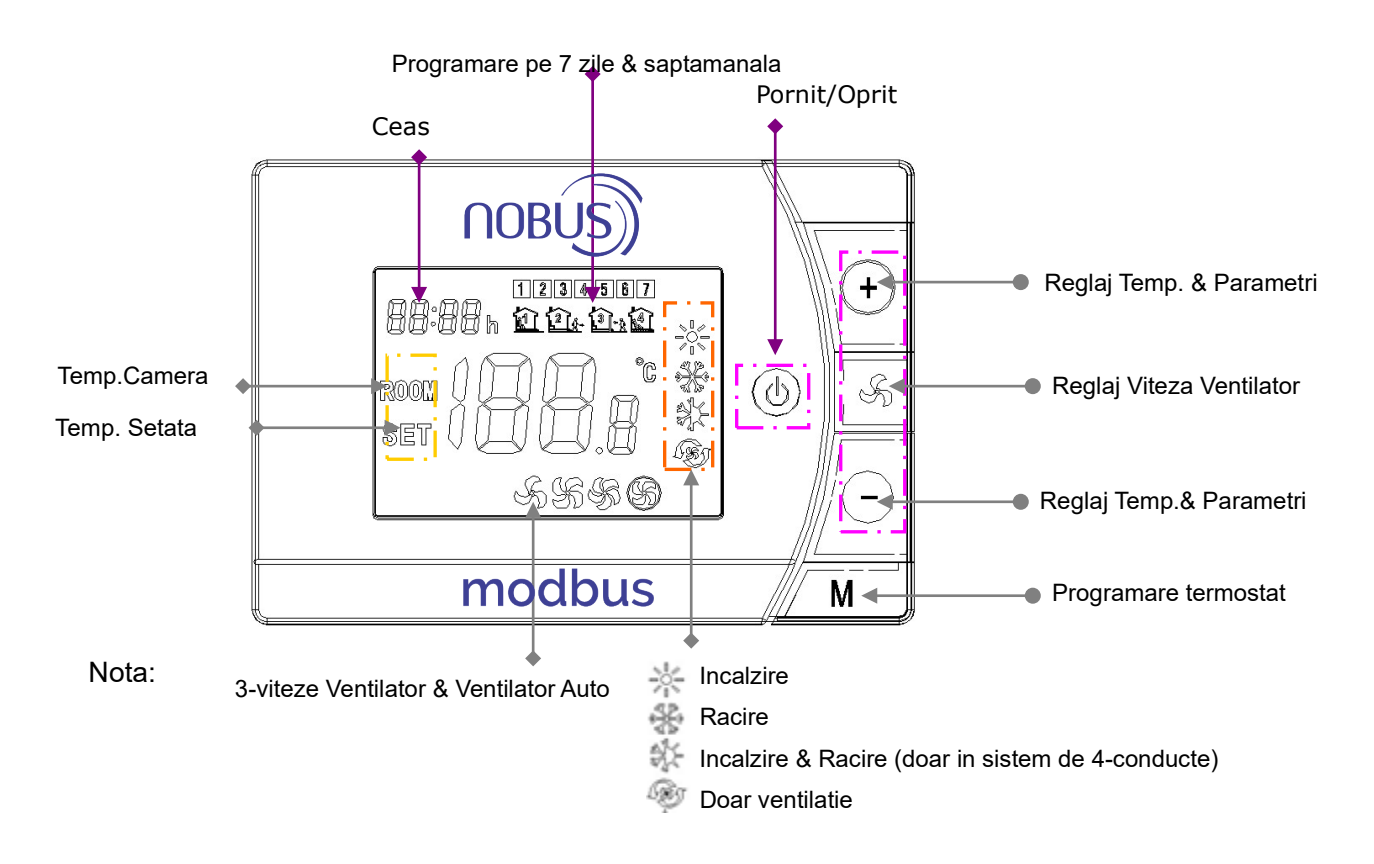

1. Dacă se blochează termostatul, puteți apăsa simultan +/- pentru a debloca termostatul.

2. Dacă doriți să selectați modul PRG, vă rugăm să apăsați lung butonul FAN, dacă doriți să anulați modul PRG, puteți apăsa îndelung butonul FAN sau apăsați butonul PORNIT / OPRIT.

#### ÷. **Pre-reglaj Mod PRG. & Selectare Mod PRG.**

Apăsați îndelung butonul "M" timp de 5 secunde pentru a intra în setarea modului PRG de 7 zile, apăsați "+" și "-" pentru a seta timpul de pornire / oprire a termostatului. Fiecare apăsare a butonului M va trece la setarea modului următor. După setare, așteptați 5 secunde pentru a salva valorile.

Data viitoare, puteți apăsa mult timp butonul Viteză ventilator timp de 5 secunde pentru a selecta Modul PRG., apoi termostatul va funcționa în funcție de valoarea prestabilită.

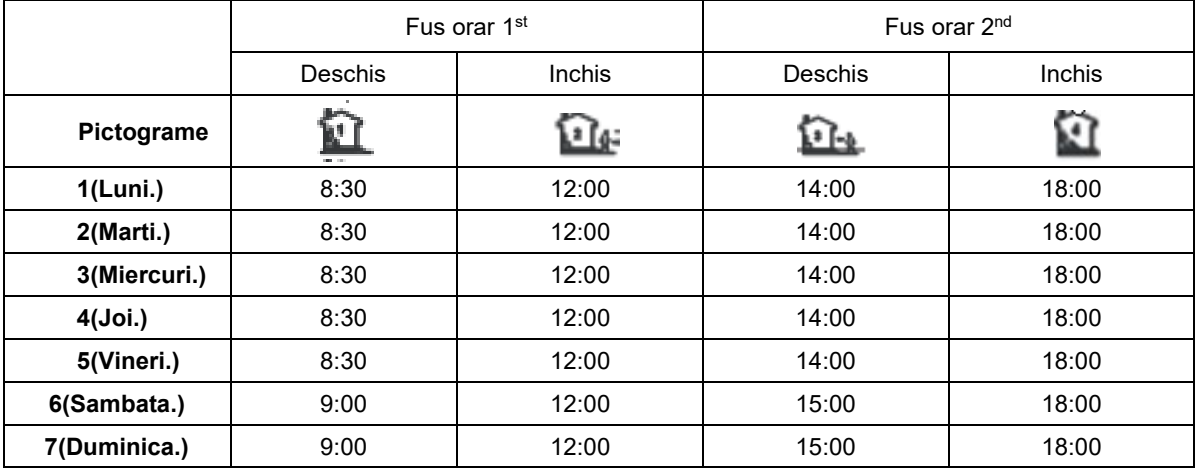

#### $\ddot{\phantom{1}}$ **Reglaje Parametru**

Opriți termostatul, apăsați butoanele M și + simultan timp de 10 secunde până când apare MENU care indica 01 si este meniul 1, fiecare apăsare a butonului M va trece la următorul MENU

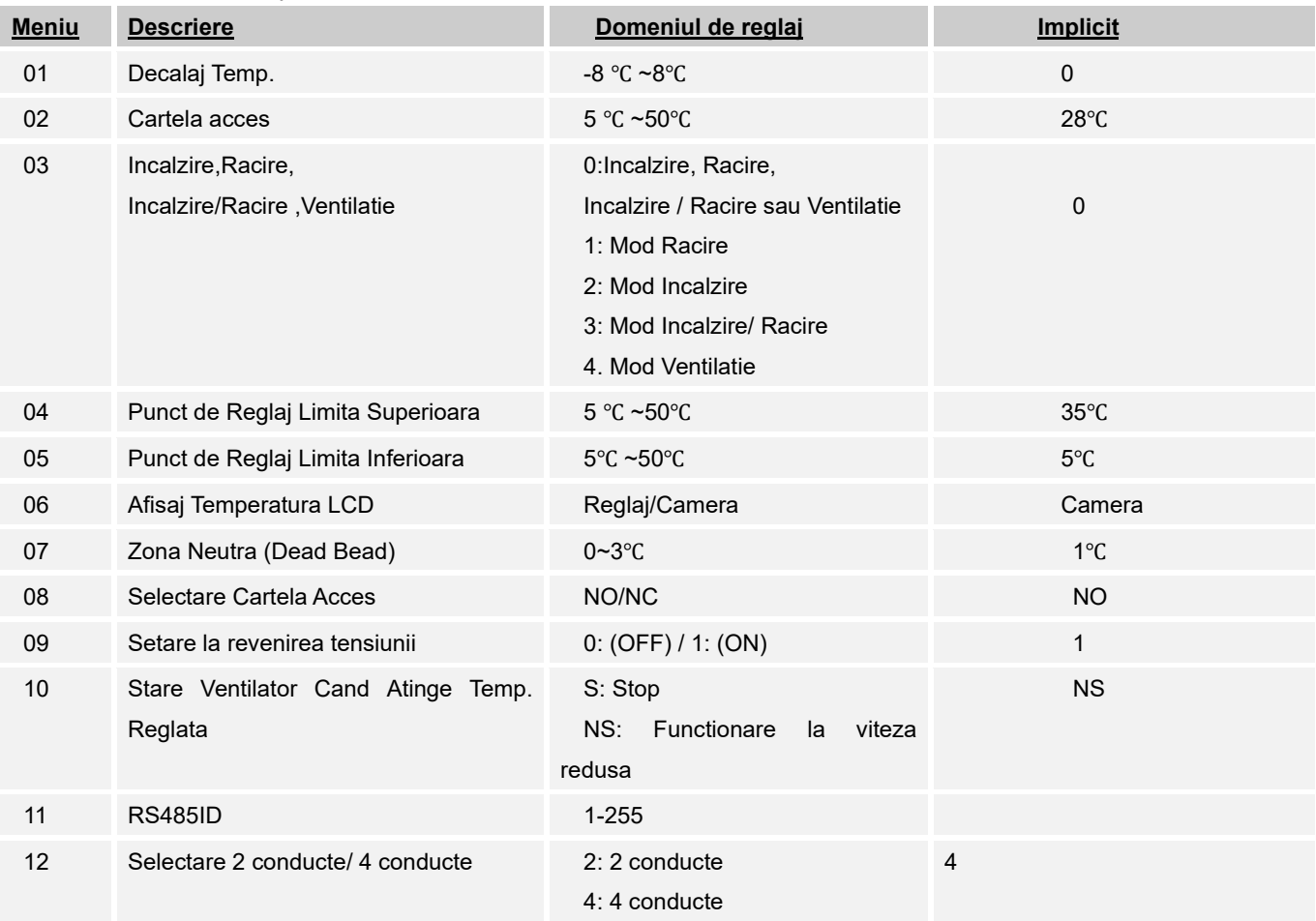

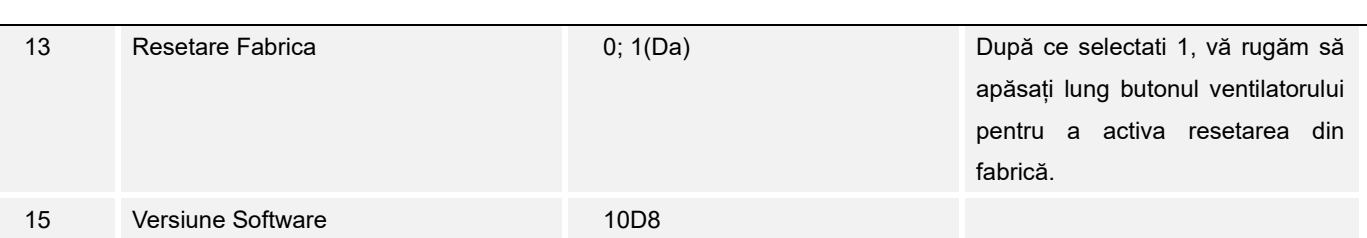

### $\ddot{\bullet}$ **Schema electrica**

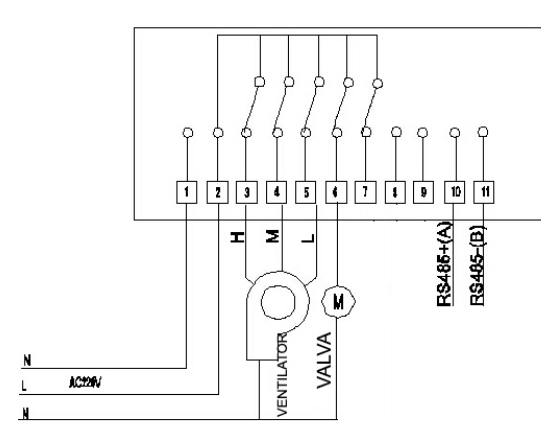

# $\circ$ 面面面面面面面面面面面面 **RS485+(A)** 뇌  $\overline{\mathbf{z}}$ R\$485-(B) CIVALVAI E ENTILATOR  $k22N$  $\overline{\mathbf{M}}$

# Sistem in 2 conducte cu Modbus Sistem in 4 conducte cu Modbus (implicit)

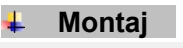

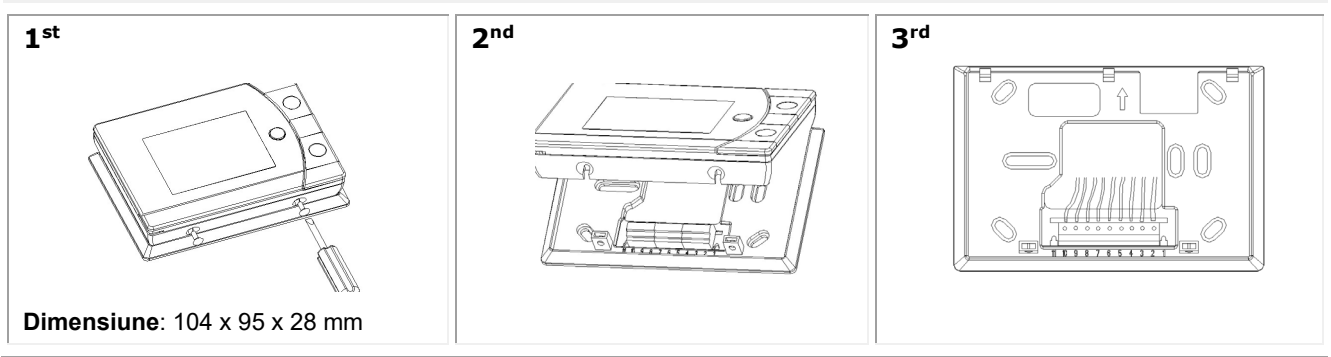

## **Protocol Modbus.**

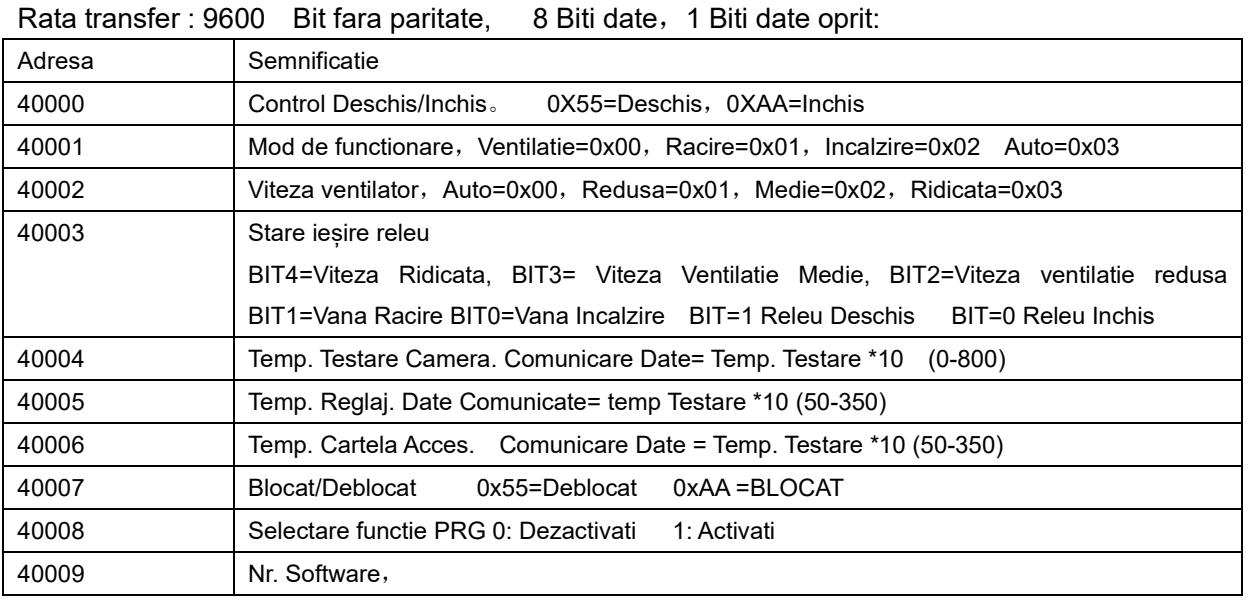